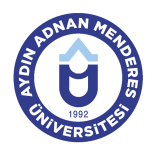

## **AYDIN ADNAN MENDERES ÜNİVERSİTESİ DERS BİLGİ FORMU**

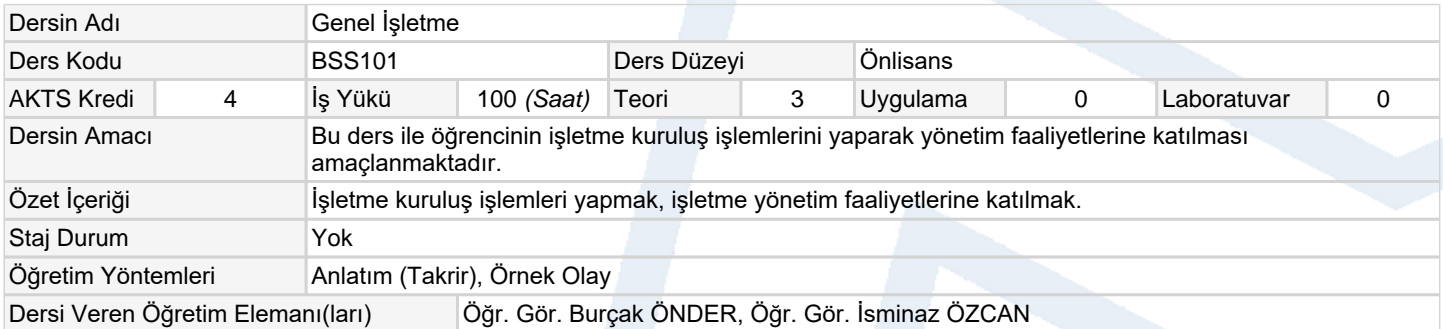

## **Ölçme ve Değerlendirme Araçları**

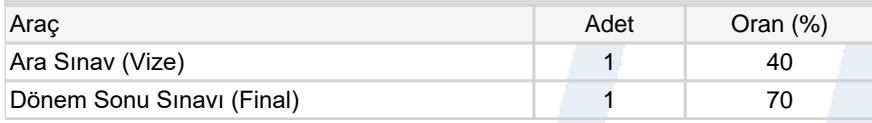

## **Ders Kitabı / Önerilen Kaynaklar**

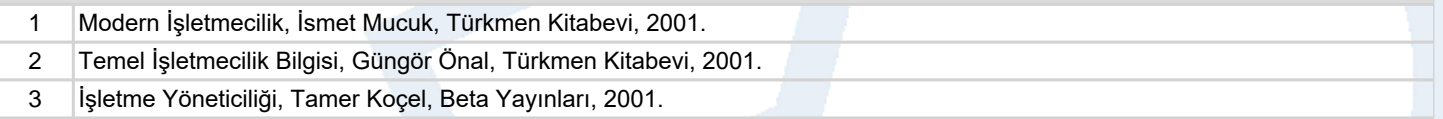

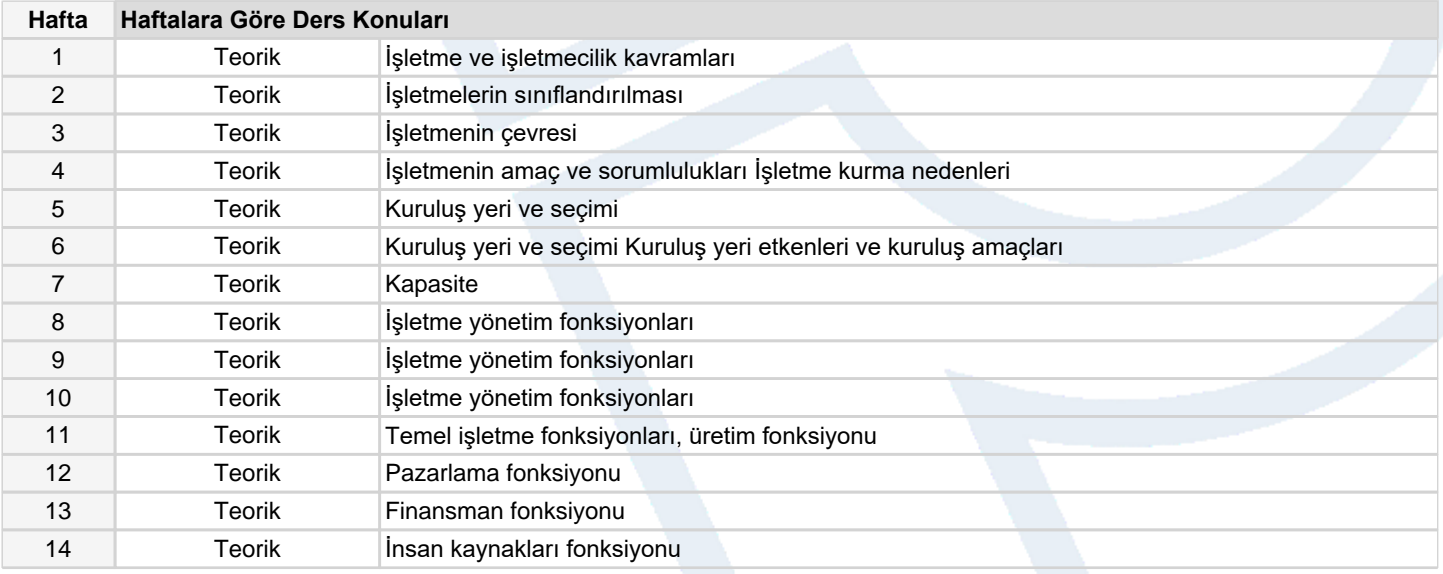

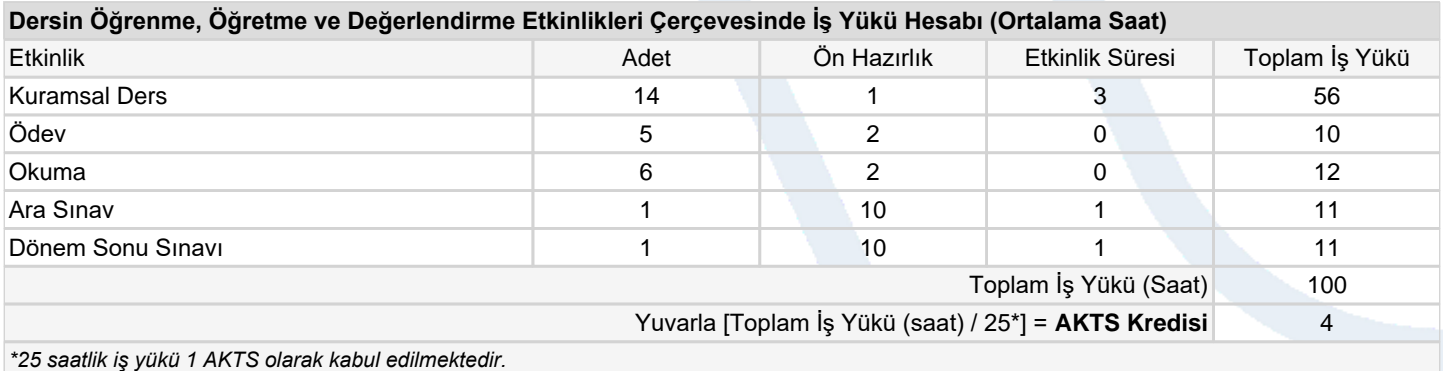

**Dersin Öğrenme Çıktıları** 1 İşletme kuruluş işlemleri yapmak 2 İşletme yönetim faaliyetlerine katılmak

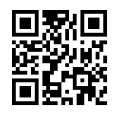

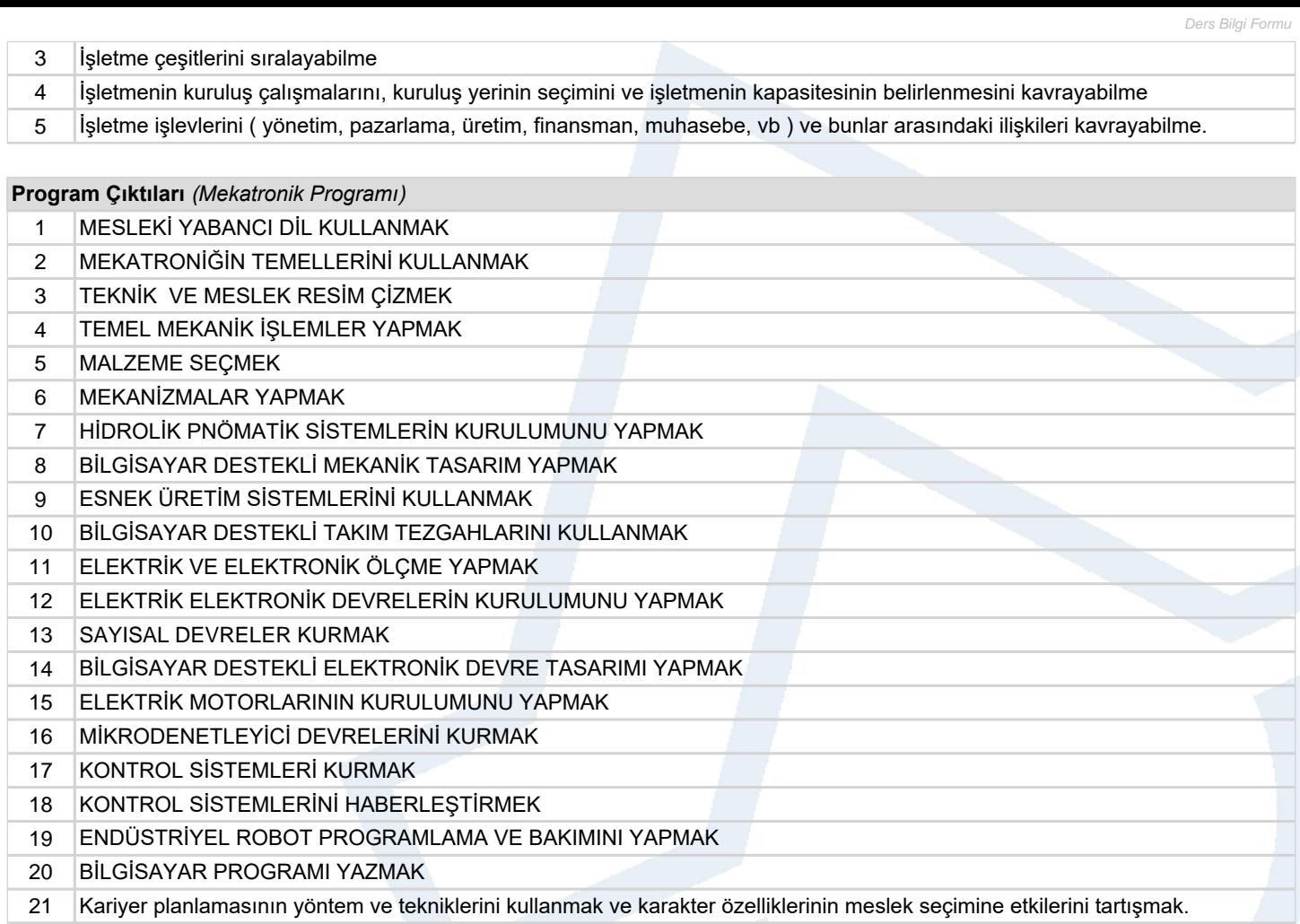

Kendi meslek alanında kariyer planlamasını yapabilmek.

## **Program ve Öğrenme Çıktıları İlişkisi** *1:Çok Düşük, 2:Düşük, 3:Orta, 4:Yüksek, 5:Çok Yüksek*

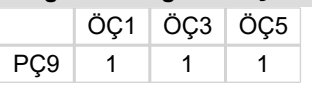